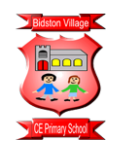

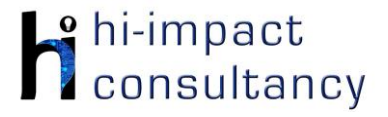

## **Bidston Village - Computing across the Curriculum Long Term Planning Map - Y2**

This is your long-term overview for Computing. Please add to or amend this plan throughout the year. Underneath each section are the key skills for that area of computing. These can be assessed using the Assessment tracker spreadsheet. More activities and suggestions can be added as other subject areas are added to the plan.

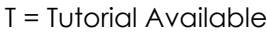

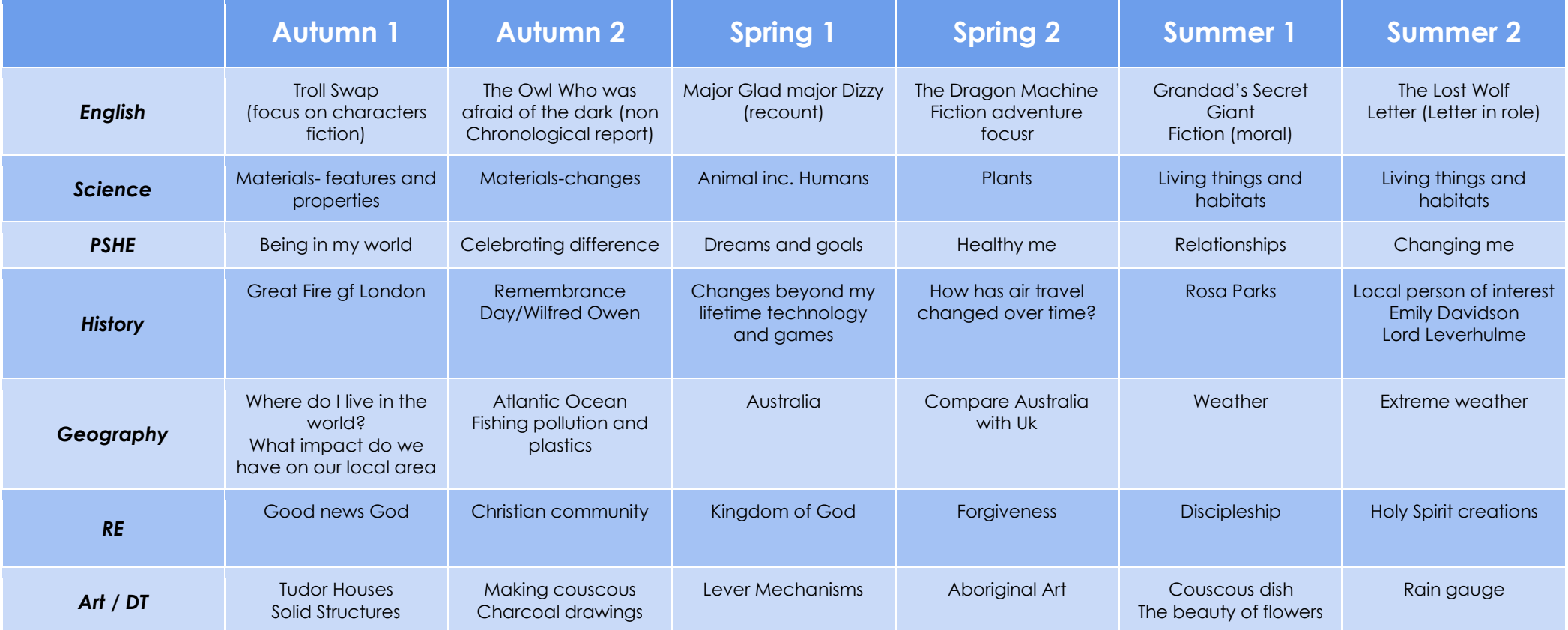

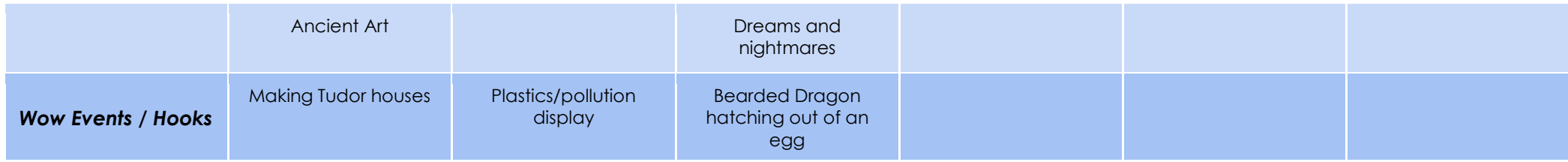

*Functional Skills (used throughout all areas of* 

*Computing)*

**F2.1** Be able to enter text using more than one finger, beginning to use both hands.

**F2.2** Be able to use basic keyboard keys e.g. backspace, space bar, and return.

**F2.3** Be able to save, retrieve and begin to organise work with support.

**F2.4** Be able to use a range of methods of interacting with a program e.g. right click, drag and drop, long tap etc. Use double click or tap, pinch to zoom, swipe etc.

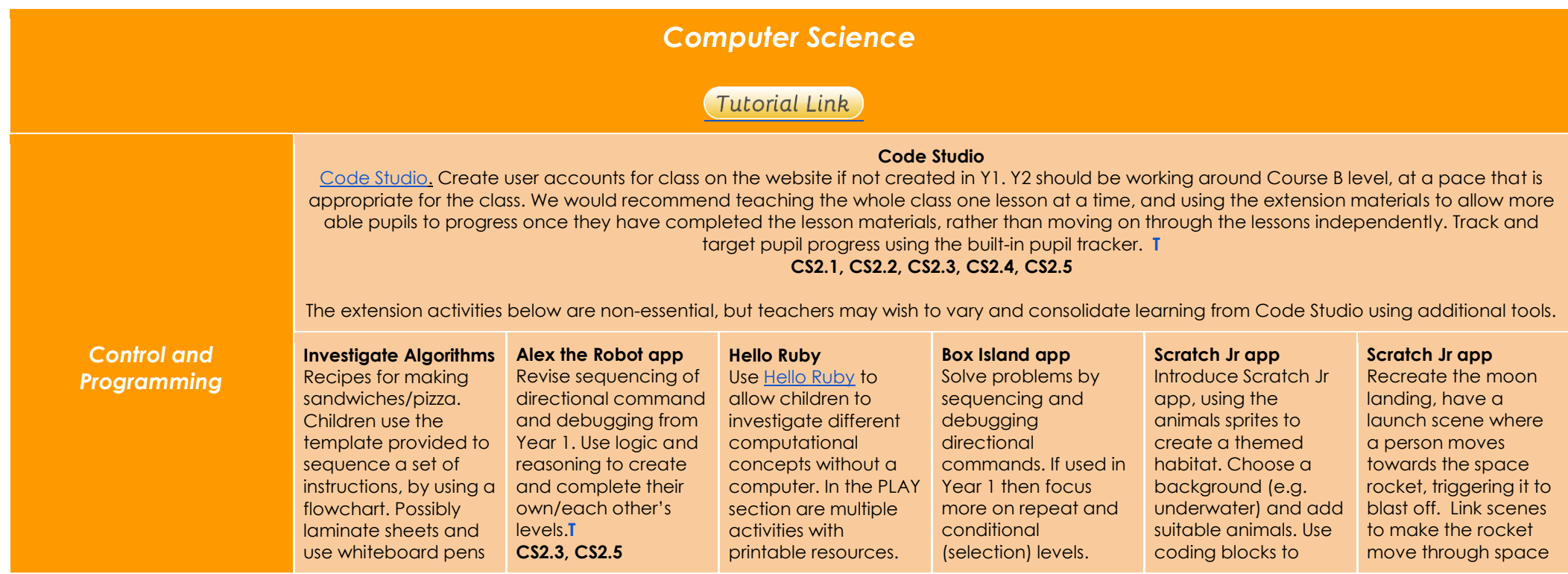

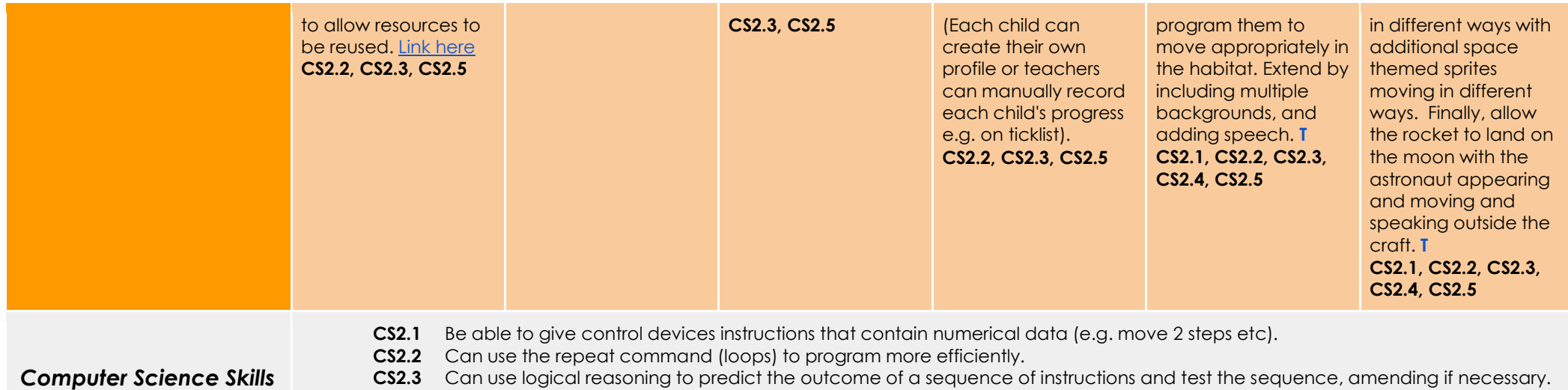

- **CS2.4** Is able to make use of simple events e.g. mouse clicks/tap on screen.
- **CS2.5** Be able to find a bug in simple code and attempt to debug errors.

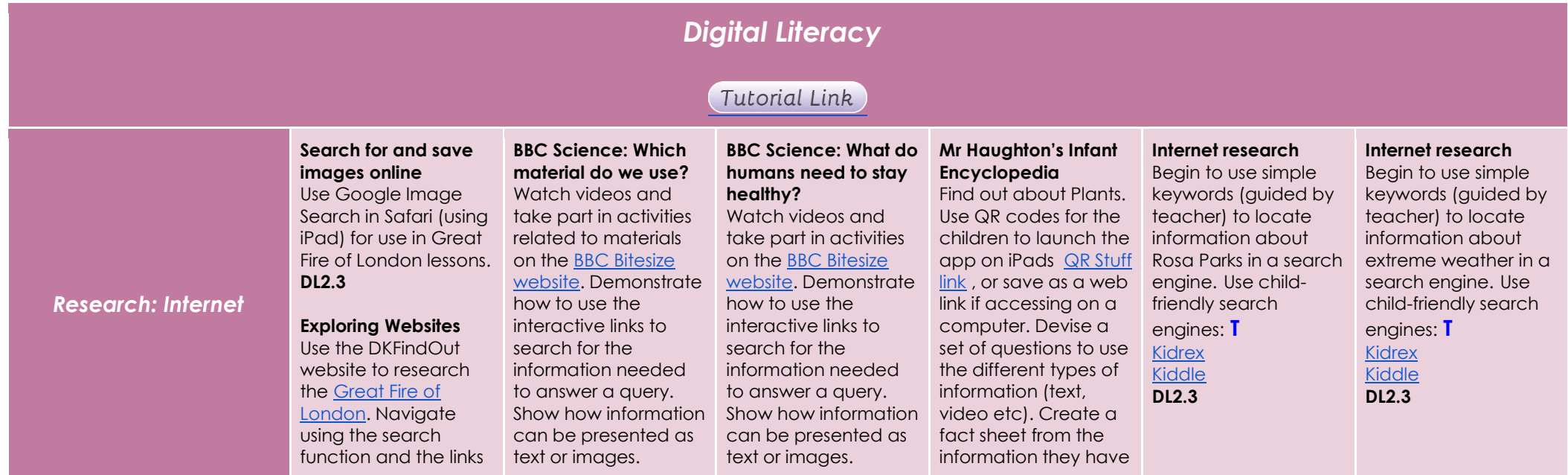

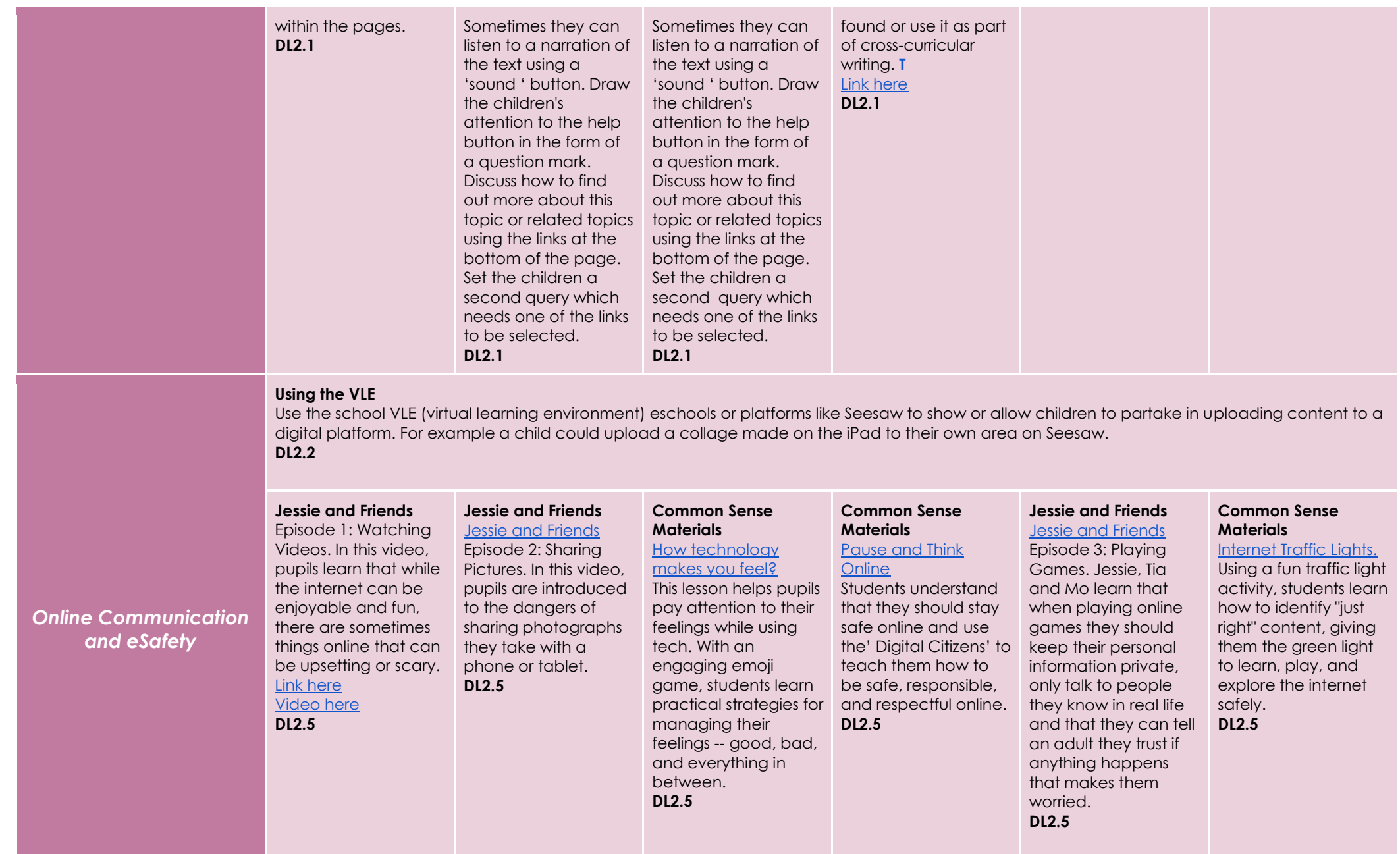

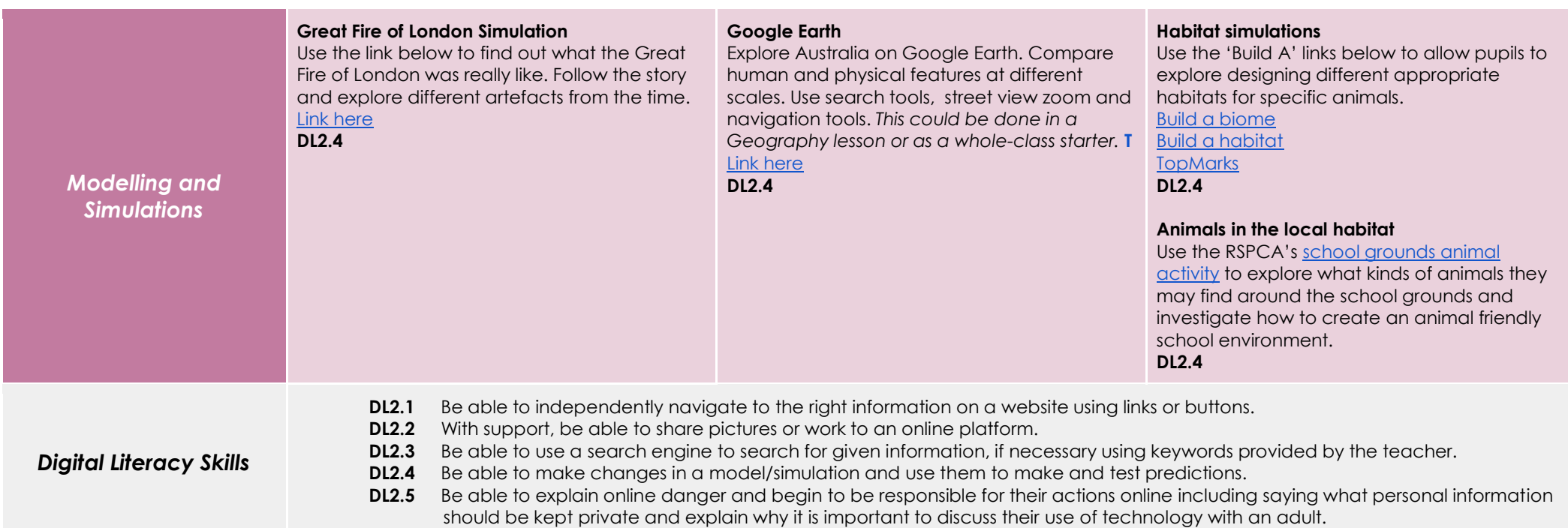

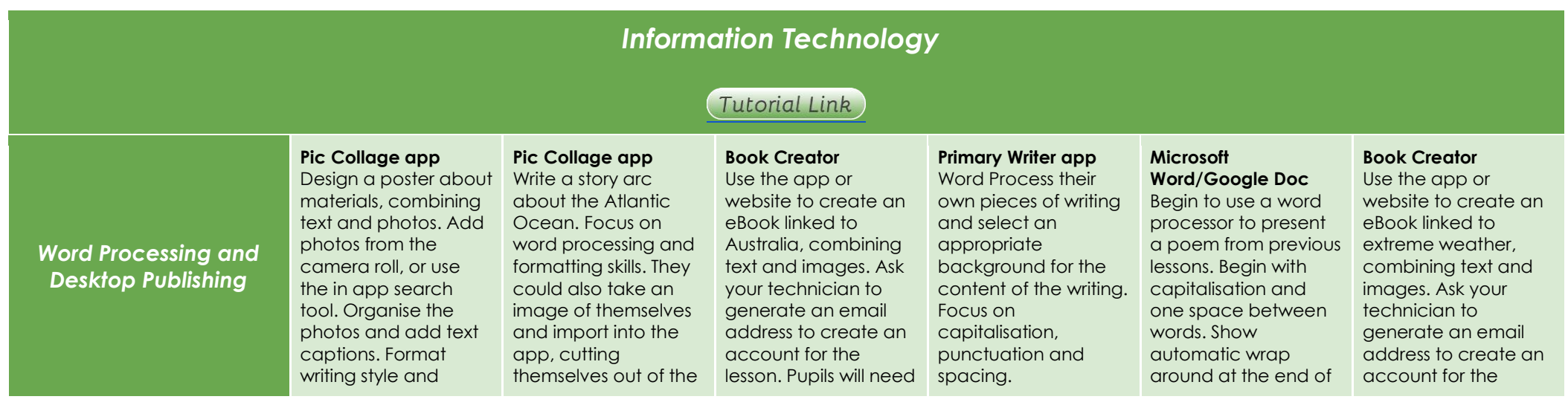

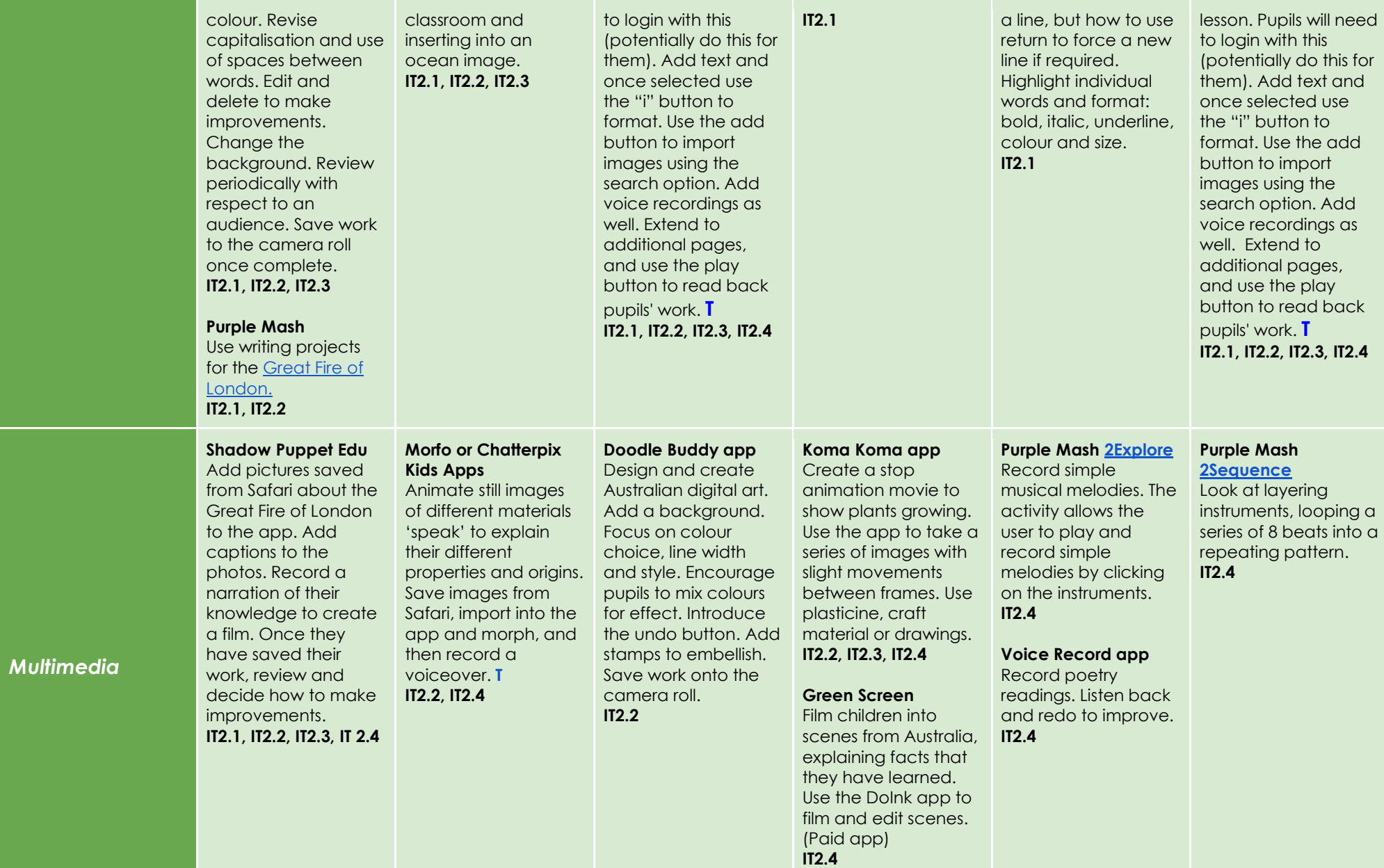

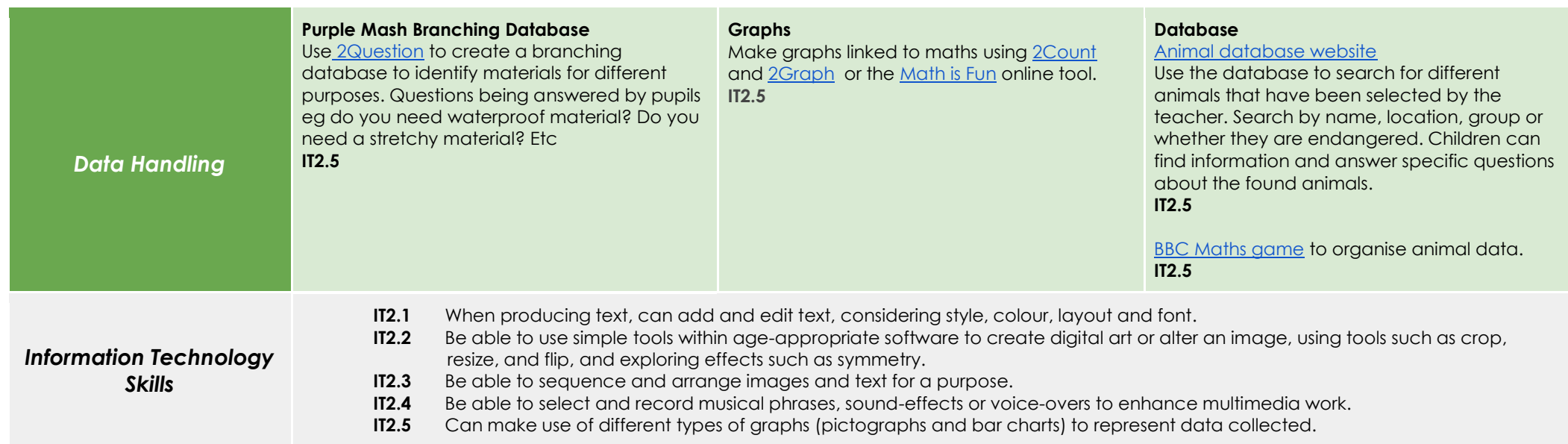